## **Auftragsbezogene Sonderleistungen**

Dieses Modul ermöglicht Ihnen, auftragsbezogene Sonderleistungen zu formulieren und zu berechnen. Außerdem erhalten Sie die M Möglichkeit, die erweiterten Sonderleistungen für einzelne Aufträge mit einem anderen Preis anzubieten.

einzelne Aufträge mit einem anderen Preis anzubieten.<br>In den maximal 10 Zeilen können Sie aus den erweiterten Sonderleistungen auswählen oder Sie geben einen individuellen Text ein.

Wenn Sie eine der bestehenden Sonderleistungen nehmen, wird der Text gelb hinterlegt und der normale Preis vorgegeben. Sobald Sie diesen Text verändern, wechselt die Hintergrundfarbe auf weiß, um zu signalisieren, dass der Standard geändert wurd er wurde. In jedem Fall kann der Preis für diesen Auftrag überschrieben werden.

Diese Daten werden in einer separaten Tabelle gespeichert, damit jederzeit eine Rechnungskopie mit identischen Daten erstellt werden kann.

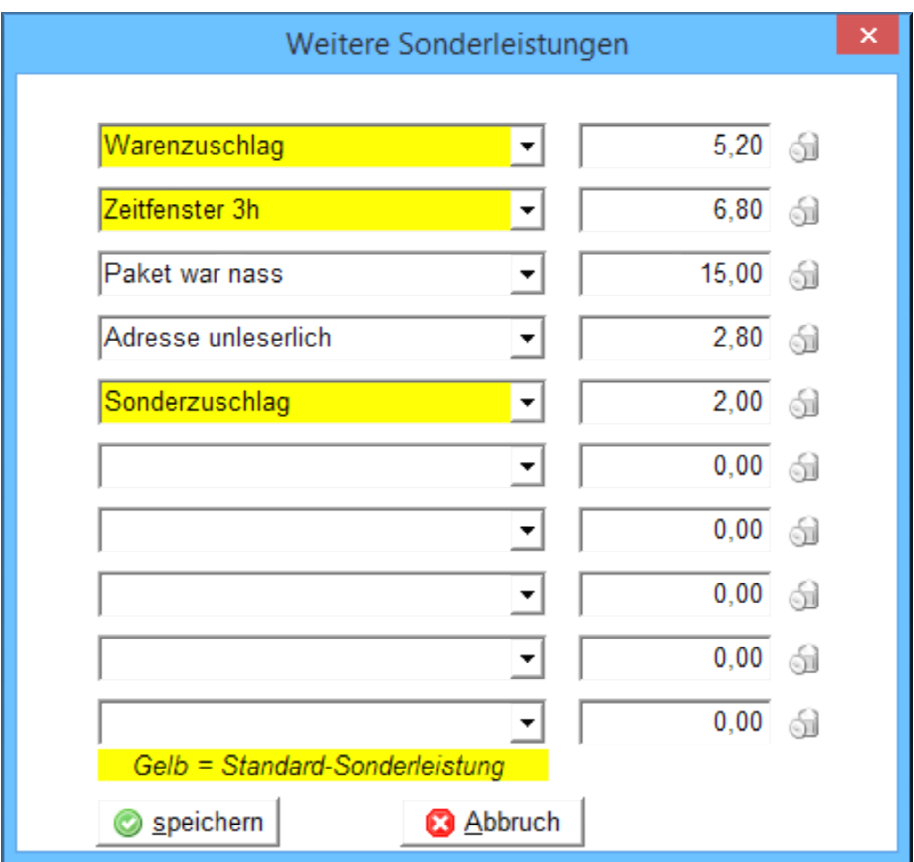

Diese Erweiterung kostet 220, 220,- Euro.

Voraussetzung für dieses Modul ist die Erweiterung auf individuelle Sonderzuschläge Sonderzuschläge.